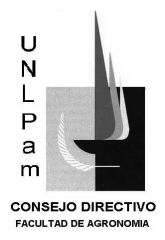

#### **SANTA ROSA, 11 de setiembre de 2007.**

**VISTO**: El Expte. Nº 205/06 FA mediante el cual el Dr. Héctor Daniel ESTELRICH eleva, para su aprobación, el programa de la asignatura INFORMATICA de la Carrera Licenciatura en Administración de Negocios Agropecuarios; y,

#### **CONSIDERANDO:**

Que el programa fue elaborado de acuerdo a los contenidos mínimos que figuran en el Plan de Estudio de la Carrera de Licenciado en Administración de Negocios Agropecuarios, aprobado por Resolución Nº 024/03 C.S.

Que la mencionada asignatura corresponde a segundo año de la carrera y no tiene asignaturas correlativas.

Que el programa fue analizado y aprobado por el Área de Ciencias Básicas, a la cual pertenece la asignatura.

Que Secretaría Académica recomienda la aprobación del programa; ya que ha cumplido con todas las tramitaciones previas.

Que la Comisión de Asuntos Académicos analizó las presentes actuaciones y observó que las mismas siguieron el cursograma correspondiente.

Que el Consejo Directivo trató el tema en su Reunión Nº 393 del día de la fecha y aprobó por unanimidad el despacho de la Comisión.

#### **POR ELLO:**

### **EL CONSEJO DIRECTIVO DE LA FACULTAD DE AGRONOMÍA RESUELVE**

**ARTÍCULO 1º.-** Aprobar el programa de la asignatura INFORMÁTICA de la

Carrera Licenciatura en Administración de Negocios Agropecuarios, presentado por el Dr. Héctor Daniel ESTELRICH, y que consta en el Anexo I de la presente Resolución.

**ARTÍCULO 2º.-** Regístrese, comuníquese, tome conocimiento el docente iniciador, Secretaría Académica, Dirección Académica, Departamento Alumnos, Bedelía y CEFA. Cumplido archívese.

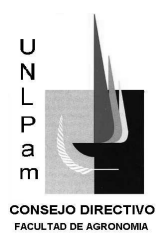

### **A N E X O I**

**1. Facultad**: AGRONOMÍA

**2. Carrera**: LICENCIATURA EN ADMINISTRACION DE NEGOCIOS AGROPECUARIOS

- **3. Asignatura:** INFORMÁTICA
- **4. Profesor responsable**: ESTELRICH Hector Daniel,

Colaborador: Lic. AIMAR Romina

**5. Régimen de cursado**:

ANUAL BIMESTRAL

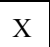

#### **6. Carga horaria de la asignatura:**

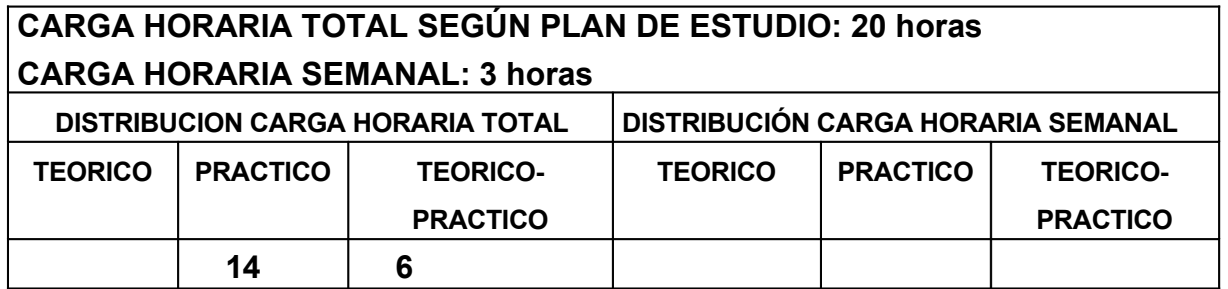

### **7. Contenidos mínimos según plan de estudios.**

El estudiante deberá acreditar al finalizar el segundo año manejo de planilla de cálculo (Excel o equivalente) y de procesador de texto (Word, WordPerfect o equivalente) así como organización de búsquedas en Internet.

### **8. Programa analítico.**

**Unidad 1.** Introducción al uso de las Computadoras.

Hardware. Descripción de la computadora: unidad central o CPU, Carta madre, memorias (Ram y Rom), disco rígido, discos flexibles (31/2 y 51/4) y compactos, disqueteras, slots y tarjetas adicionales, salidas en serie y en paralelo, monitor, teclado, mouse, impresora. Cables y conexiones. **.**Software. Sistema operativo (DOS). Archivos texto y ejecutables (\*.txt, \*.bat y \*.exe). Principales archivos del sistema operativo (archivos ocultos, Command.com, Config.sys, Autoexec.bat). Principales comandos del DOS (Copy, Del, Format, Backup, Restore, Rename, Diskcopy, etc.).

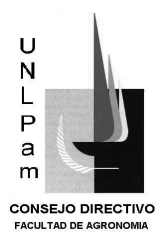

**Unidad 2:** Introducción a los sistemas operativos:

**PARTE A)** Interfaz de usuario (escritorio); manejo del mouse. Concepto de ventanas: maximizar, minimizar, restaurar y cerrar ventanas. Vistas. Barras de herramientas. Accesos directos e iconos. Acceso directo a Mi PC: unidades de almacenamiento, tamaños de unidades de almacenamiento, carpetas. Panel de control: configuración de Pantalla, Teclado, Mouse, Impresoras, fecha y hora. Cuidados referidos a la configuración.

**PARTE B**) Accesorios del Sistema Operativo: Calculadora, WordPad, Programas Multimedia (imágenes y sonidos). Uso de la Ayuda.

**PARTE C)** Explorador de Windows: Definición de carpetas y archivos. Crear, renombrar, pegar, copiar y mover carpetas y archivos.

### **Unidad 3:** Procesador de Textos:

**PARTE A)** Ingreso al Programa. Ventana de trabajo. Barras de herramientas. Nuevo documento. Abrir, guardar y guardar como. Nociones preliminares de manejo de teclado. Ingreso de texto.

**PARTE B)** Texto: fuente (tamaño, formato, estilo, color), copiar, pegar y mover. Buscar y reemplazar. Corrección ortográfica y gramática. Sangría. Alineación del texto. Tabulación. Configuración de página: márgenes, tipo de papel e impresora. Tipos de vistas del documento. Vista Preliminar. Insertar y configurar el encabezado y pie de página, notas al pie. Letra capital.

**PARTE C)** Tablas: insertar tablas, escribir texto. Formato de tablas: bordes, sombreados, orientación de texto. Combinar y dividir celdas de la tabla. Combinar correspondencia.

**PARTE D)** Elementos particulares: insertar y configurar de imágenes, autoformas, cuadros de textos, WordArt, marca de agua. Viñetas y autonumeración. Herramientas de dibujo. Creación y actualización de índices e hipervínculos.

**Unidad 4:** Planillas de Cálculos:

**PARTE A)** Ingreso al programa. Ventana de trabajo. Barras de herramientas. Concepto de fila, columna, celda, hoja y libro. Ingreso y corrección de datos: Valores numéricos y alfanuméricos. Formatos Básicos. Reglas básicas algebraicas para formulas matemáticas. Ingreso de fórmulas básicas. Referencias relativas y absolutas a celdas en la misma y distinta hoja.

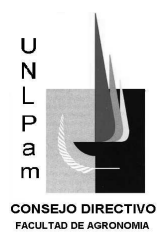

**PARTE B)** Manejo de celdas, filas, columnas y hojas. Formato de celdas, hojas y libros. Configuración de página. Vista previa e impresión. Inserción, desplazamiento, copiado y borrado de filas, columnas y hojas. Referencias a celdas en otras hojas. Ordenar datos. Filtros.

**PARTE C)** Funciones:

- matemáticas: Concepto y uso de parámetros en funciones. Funciones provistas por la planilla de cálculo. Ingreso de fórmulas con y sin el asistente para funciones. Combinación de operaciones algebraicas y funciones en una misma celda.
- lógicas: operadores lógicos. Funciones lógicas provistas por la Planilla de Cálculo: SI, BUSCARV, BUSCARH, BUSCAR, O, Y, otras de uso aplicable. Combinación de operaciones lógicas. Formato condicionado.

**PARTE D)** Gráficos: creación y modificación de gráficos a partir de datos en la planilla.

**Unidad 5:** Presentaciones multimedia: ingreso al programa. Ventana de trabajo. Barras de herramientas. Creación de presentaciones a partir de plantillas y/o desde cero. Diapositivas con y sin diseños. Inserción de objetos: texto, figuras. Configurar la transición entre diapositivas. Definir efectos de animación de objetos. Elementos de vinculación entre diapositivas.

**Unidad 6:** Uso integral de suite ofimática (programas integrados para oficinas): intercambio de datos entre los diferentes programas.

**Unidad 7:** Internet:

**PARTE A**) Breve historia de la Internet

**PARTE B)** Concepto de Red: tipos. Internet: conexión básica (dispositivos y protocolos). Concepto de página, sitio web y página principal. Navegación: distintos navegadores.

**PARTE C)** Motores de búsqueda: averiguar términos y frases en distintos buscadores. Extracción de información y bajado de páginas.

**PARTE D)** Servicios de Internet: conversación (chat), videoconferencia, correo electrónico gratuito (webmail), grupos de discusión. Transferencia de archivos.

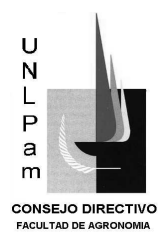

**9. Programas de trabajos prácticos:** Listado de trabajos prácticos a realizar teniendo en cuenta los contenidos detallados en el programa analítico, consignando en cada uno de ellos la índole de las tareas a realizar (gabinete, laboratorio, campo, etc)

- 1. Trabajo con el Explorador de Windows. Visualización de Directorios. Creación de carpetas y accesos directos. Copiar y mover archivos entre directorios. Tamaño y propiedades de los archivos. Tipos de archivos.
- 2. Trabajo con el procesador de texto a partir de un texto suministrado en formato TXT. Se configurará la página: márgenes, encabezado y pié de página. Se confeccionará una hoja de estilo para títulos y párrafos. Se confeccionarán tablas. Se insertarán imágenes y objetos en el texto.
- 3. Trabajo con la planilla electrónica. A partir de datos suministrados los alumnos deberán confeccionar tabla en dos hojas diferentes. En una tercer hoja se realizarán cálculos sencillos por medio de funciones estadísticas mas comunes y de funciones lógicas. A partir de los resultados obtenidos se confeccionarán distintos tipos de gráficos los que serán exportados y pegados en el documento de texto.
- 4. Se realizará una búsqueda en Internet de información relacionada con la carrera. Se utilizarán distintos buscadores. Se confeccionarán archivos de texto y de imágenes para la utilización posterior de la información obtenida.

**10. Bibliografía:** Los asientos bibliográficos de los libros deberán consignar, en forma completa, apellido y nombre del/los autor/es, título completo, lugar, editorial y año

- a) Específica u obligatoria.
	- MICROSOFT CORPORATION. Manual del Usuario Microsoft Excel. Versión 5.0. Estados Unidos. Microsoft Press. 1994. 847 pp.
	- MICROSOFT CORPORATION. Manual del Usuario Microsoft Word. Versión 5.0. Estados Unidos. Microsoft Press. 1994. 868 pp
- b) De consulta general.
	- \* Curso práctico de computación 2001, Tomos 1 Y 2. Ediciones La Nación. 2001, Buenos Aires.

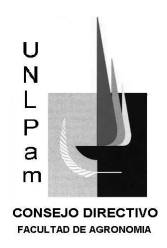

- MAZZOLA Nicolás, Windows XP. MP Ediciones. Junio 2002. 328pp
- EN CICLOPEDIA DE INFORMÁTICA. Editorial Visor. 1999. Buenos Aires.
- G UÍA PRÁCTICA PARA INTERNET Y NUEVAS TECNOLOGÍAS, Tomo 1 y 2. Ediciones La Nación. 2002
- ARENA, Héctor Facundo. STAROFFICE 5 LIBROS EN 1. MP Ediciones. 2001. Buenos Aires.
- \* MANUAL DE OFFICE. Editorial Clarín. Buenos Aires. 1999
- \* MANUAL DE WINDOWS 98. Editorial Clarin. Buenos Aires. 1998.
- C URSO VISUAL Y PRÁCTICO: APRENDIENDO PC. Editorial MP Ediciones. 2003.
- En Internet: [www.aulaclic.com](http://www.aulaclic.com/)
- En Internet: [www.microsoft.com](http://www.microsoft.com/)
- Apuntes de cátedra.
- PAZOS Alejandro y GARCÍA FRONTI Matías. OFFICE XP PROFESSIONAL. Editorial Pearson. Junio 2001. 380pp

**11. Evaluación y condiciones de acreditación:** Detalle de los requisitos para la aprobación de la asignatura en el marco de lo que establece el Reglamento vigente.

Se desarrollará mediante 6 encuentros de 3 horas cada uno y uno de 2 horas. Las clases se dictarán con la modalidad teórico práctico y práctico. El programa presentado posee 4 partes. Una primera parte tiene por objetivo realizar una síntesis de los principales aspectos de la informática y de las computadoras. Con respecto a estas últimas se observarán las partes de una computadora, la cual será desmontada y explicada por partes, haciendo especial hincapié en la función e importancia de cada una de ellas.

Las partes dos, tres y cuatro del programa corresponden a la enseñanza específica de los programas de Tratamiento de Texto (se utilizará Microsoft Word), Planilla Electrónica (se utilizará Microsoft Excel) e Internet Explorer. Cada aspecto abordado será tratado en forma teórica y práctica simultáneamente. Todas las clases se desarrollarán trabajando con el software respectivo y de esta manera los estudiantes podrán comprobar sobre la marcha la utilización de cada comando abordado.

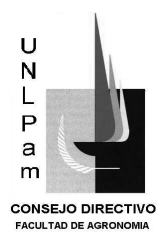

Posee dos evaluaciones. Una de ellas al finalizar las unidades correspondientes al procesador de texto en la cual los estudiantes deberán dar el formato especificado a un texto suministrado por el responsable en un tiempo de dos horas. Una segunda evaluación se realizará al finalizar la parte III correspondiente a la planilla electrónica y para ello los estudiantes deberán introducir datos en una tabla y realizar una serie de cálculos solicitados específicamente con los cuales confeccionaran un gráfico determinado.

La asignatura se aprobará con el 80 % de asistencia y los dos parciales aprobados con el 70% de los conocimientos solicitados. Se podrá conceder recuperatorios según criterio del docente responsable.

Los estudiantes que posean conocimientos suficientes podrán realizar un examen libre en el cual deberán en un tiempo de 4 horas confeccionar un trabajo suministrado por el docente responsable utilizando los programas de tratamiento de texto y planilla electrónica. La aprobación del mismo será con 70/100.